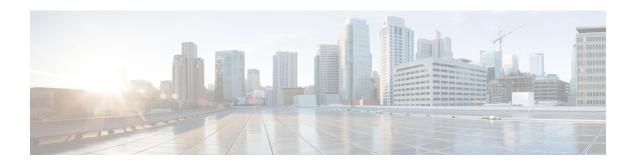

### **Additional References**

- More Information About Using SecureX, on page 1
- Working in Security Services Exchange, on page 1

## **More Information About Using SecureX**

#### **Using SecureX**

For complete information about using SecureX, see the online help in SecureX.

For SecureX FAQ, see SecureX Frequently Asked Questions page.

#### **Tiles in SecureX Dashboard**

For more information about the tiles in the SecureX dashboard, see Cisco SecureX Tiles List.

# **Working in Security Services Exchange**

For information about using Security Services Exchange or Cisco Security Services Proxy, see the online help in Security Services Exchange.

**Working in Security Services Exchange**